## **CNVtools**

## October 5, 2010

<span id="page-0-0"></span>A112 *Copy Number Variant intensity data*

## Description

Dummmy simulated data set. Will eventually contain a CNV from WTCCC data but awaiting authorization.

## Usage

data(A112)

#### Source

Wellcome Trust Case Control Consortium

CNV.fitModel *Fits a mixture of Gaussian to a set of one dimensional points.*

## Description

This is the workhorse function, essentially an R wrapper around a lot of C code. It fits GLM models to the data.

## Usage

```
CNV.fitModel(ncomp,
     nind,
     hyp = "H0",
     data,
     logit.offset,
             design.matrix.mean,
     design.matrix.variance,
             design.matrix.disease,
     pi.model = 0,
     mix.model = 10,control = list(tol = 1e-05, max.iter = 3000, min.freq= 4))
```
## <span id="page-1-0"></span>Arguments

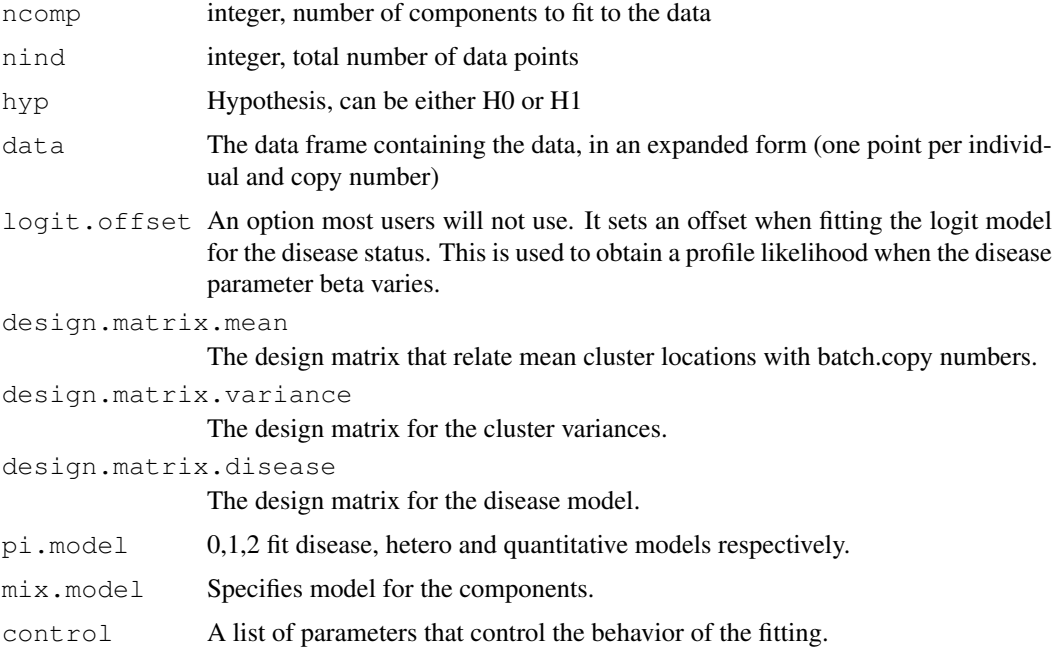

#### Details

The user is very unlikely to actually use that function which is meant as an internal routine, a wrapper around the C code of the package. This function is called by the more user friendly function CNVtest.binary.

#### Value

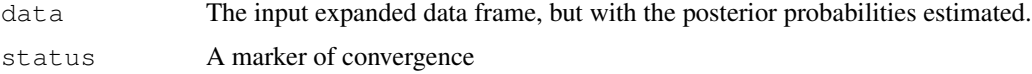

## Author(s)

```
Vincent Plagnol <vincent.plagnol@cimr.cam.ac.uk> and Chris Barnes <christopher.barnes@imper
```
## See Also

CNVtest.binary

CNVtest.binary *Fits a mixture of Gaussian to CNV data*

## Description

This function fits a mixture of Gaussians to Copy Number Variant data, both under the null hypothesis of no association and under the alternate hypothesis that the CNV frequencies differ between cases and controls.

## CNVtest.binary 3

## Usage

```
CNVtest.binary(signal, batch, sample = NULL, disease.status = NULL, ncomp,
       n.H0 = 5, n.H1 = 0,
              output = 'compact',
       model.mean = " strata(batch, cn)",
       model.var = "~ strata(batch, cn)",
               model.disease ="\sim cn",
               association.test.strata = NULL,
       beta.estimated = NULL,
       start.mean = NULL,
              start.var = NULL,
       control = list(tol = 1e-05, max.iter = 3000, min.freq = 4))
```
## Arguments

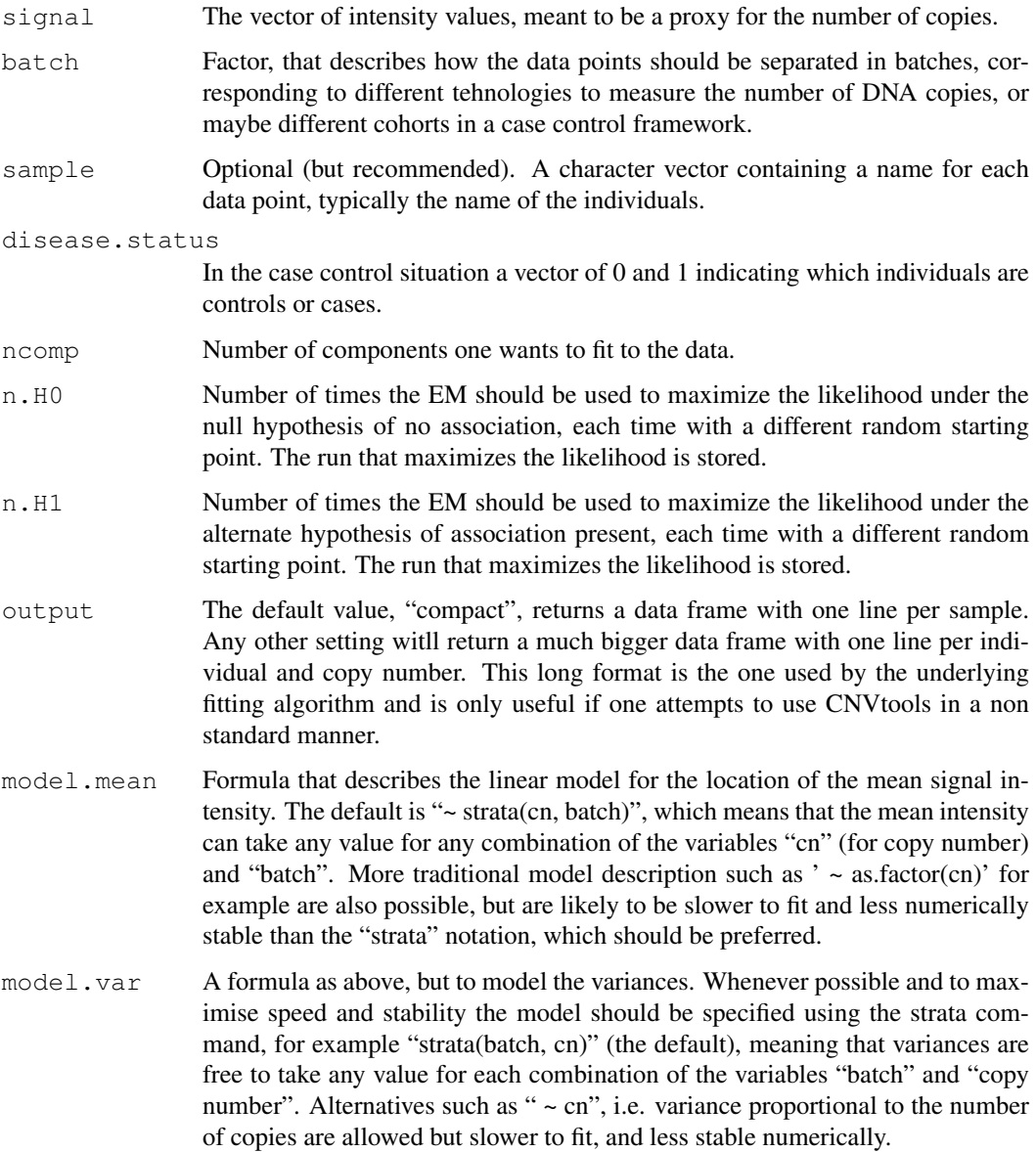

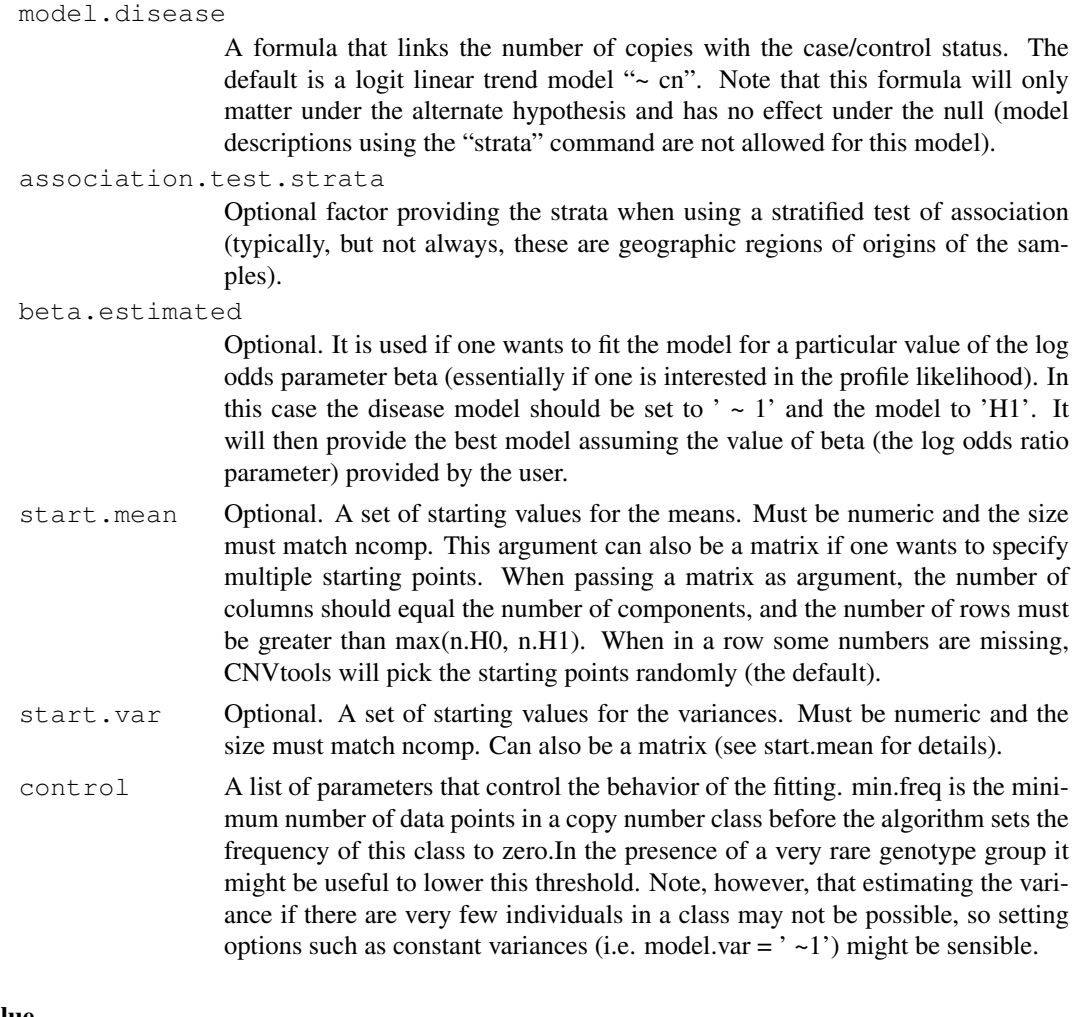

## Value

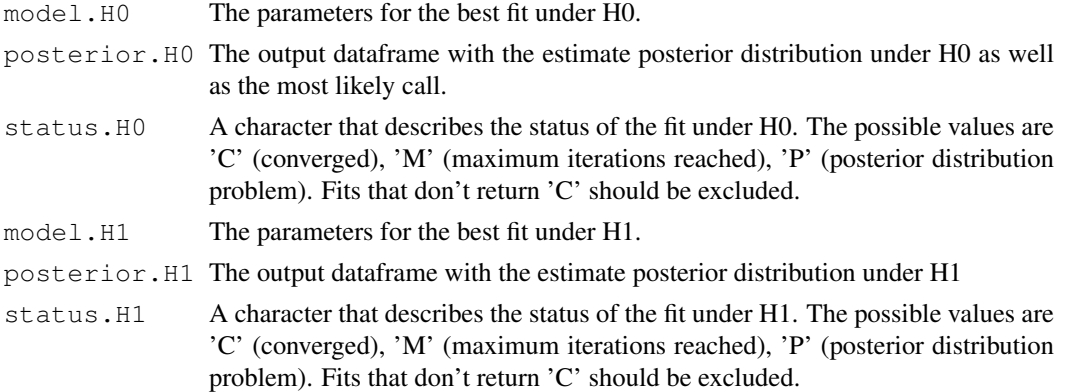

## Author(s)

Vincent Plagnol <vincent.plagnol@cimr.cam.ac.uk> and Chris Barnes <christopher.barnes@imperial.ac.uk>

## See Also

apply.pca apply.lda

#### <span id="page-4-0"></span>CNVtest.binary.T 5

#### Examples

```
#Load data for CNV for two control cohorts
data(A112)
raw.signal \leftarrow as.matrix(A112[, -c(1,2)])
dimnames(raw.signal)[[1]] <- A112$subject
#Extract CNV signal using principal components
pca.signal <- apply.pca(raw.signal)
#Extract batch, sample and trait information
 batches <- factor(A112$cohort)
sample <- factor(A112$subject)
trait <- ifelse( A112$cohort == '58C', 0, 1)
#Fit the CNV with a three component model
fit.pca <- CNVtest.binary(signal = pca.signal, sample = sample, batch = batches,
              disease.status = trait, ncomp = 3, n.H0=3, n.H1=3,
 model.disease = "~ cn")if(fit.pca[['status.H0']] == 'C' && fit.pca[['status.H1']] == 'C'){
   #Calculate the likelihood ratio
   LR <- -2*(fit.pca$model.H0$lnL - fit.pca$model.H1$lnL)
   #Calculate the pvalue. Has 1 dof since we fit a trend model
   pvalue \leftarrow 1 - pchisq(LR, 1)
}
```
CNVtest.binary.T *CNV association testing using T distributions*

## Description

Test for CNV association with binary trait (typically case control) using a mixture of T distributions.

## Usage

```
CNVtest.binary.T(signal,batch, sample = NULL, disease.status = NULL,
ncomp, n.H0 = 5, n.H1 = 0, output = "compact",
model.mean = "~ strata(batch, cn)",
model.var = "~ strata(batch, cn)",
model.disease = "~ cn",
beta.estimated = NULL,
start.mean = NULL,
start.var = NULL,
control = list(tol = 1e-05, max.iter = 3000, min.freq = 4))
```
#### Arguments

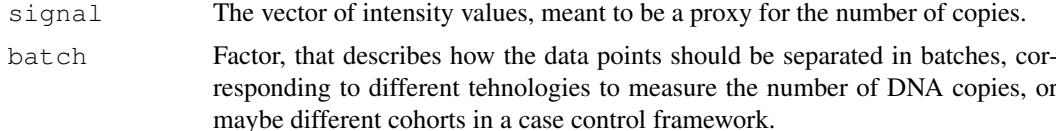

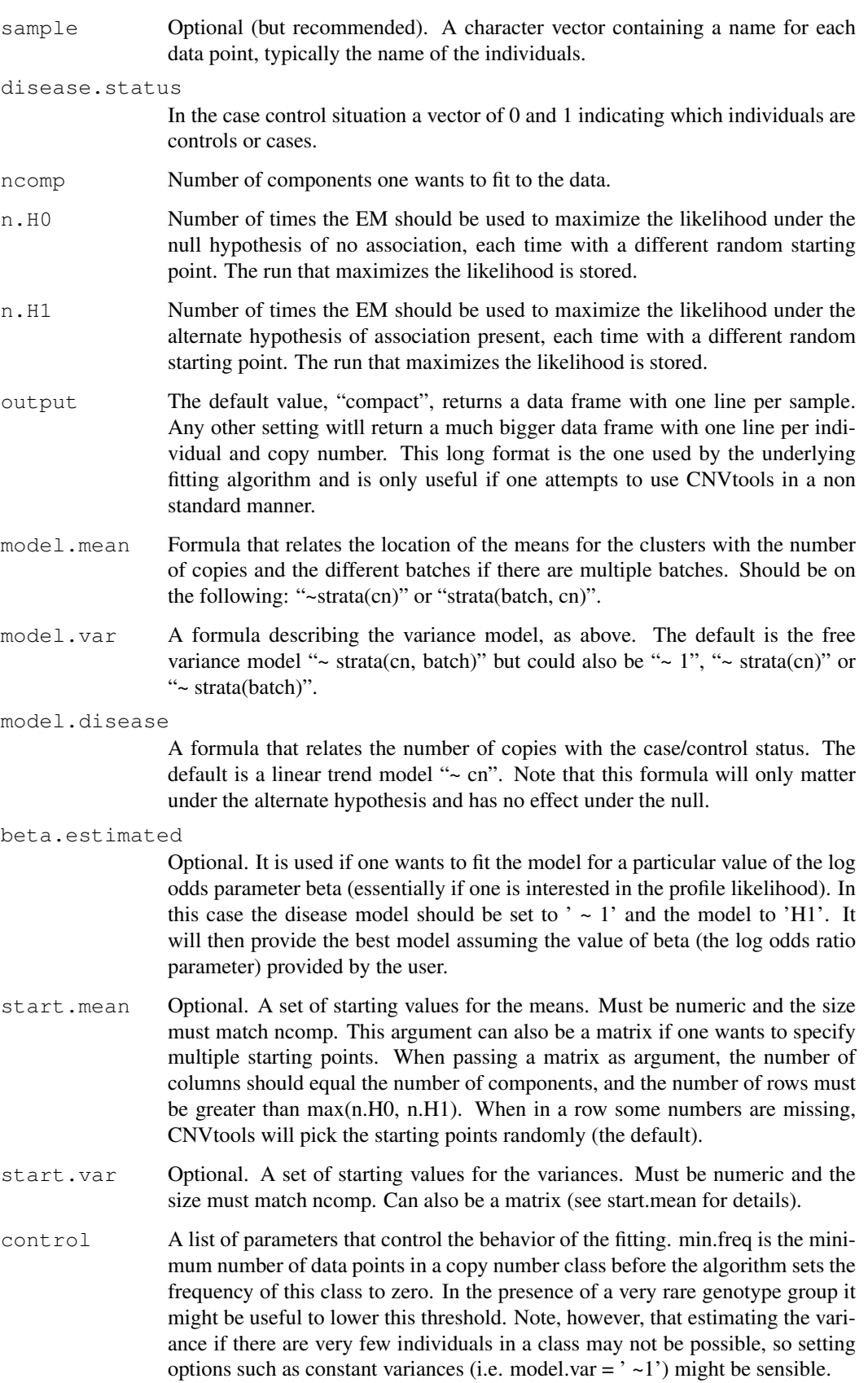

## <span id="page-6-0"></span>CNVtest.qt 7

#### Value

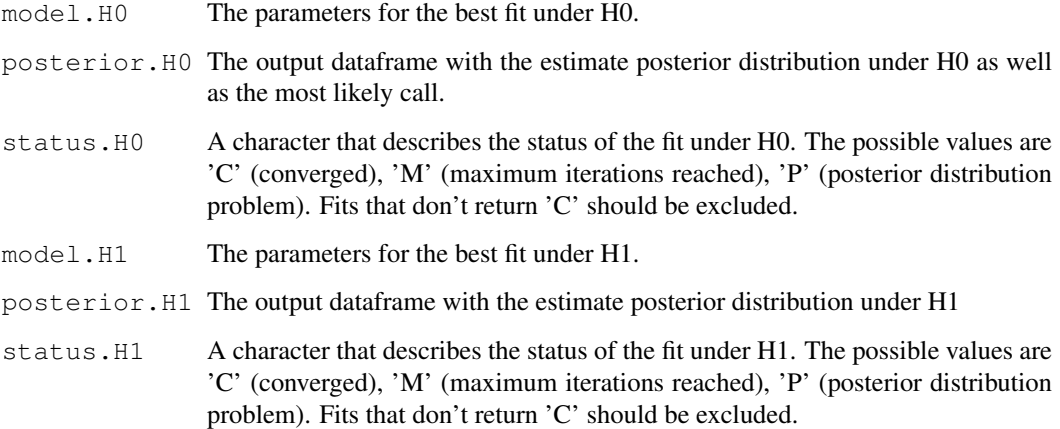

## Author(s)

Vincent Plagnol and Chris Barnes

#### References

Finite Mixture Models (Wiley Series in Probability and Statistics), G. Mc Lachlan and David Peel

#### See Also

CNVtest.binary

CNVtest.qt *Fits a mixture of Gaussian to CNV data*

#### Description

This function fits a mixture of Gaussians to Copy Number Variant data to explore potential correlations between the copy number and a quantitative trait.

#### Usage

```
CNVtest.qt(signal, batch, sample = NULL, qt = NULL, ncomp, n.H0=5, n.H1=0,
  model.mean = '~% strata(cn),
          model-var = '~ starta(cn),
  model.get = '~con',beta.estimated = NULL,
           start.mean = NULL,
           start.var = NULL,
   control=list(tol=1e-5, max.iter = 3000, min.freq=4) )
```
## Arguments

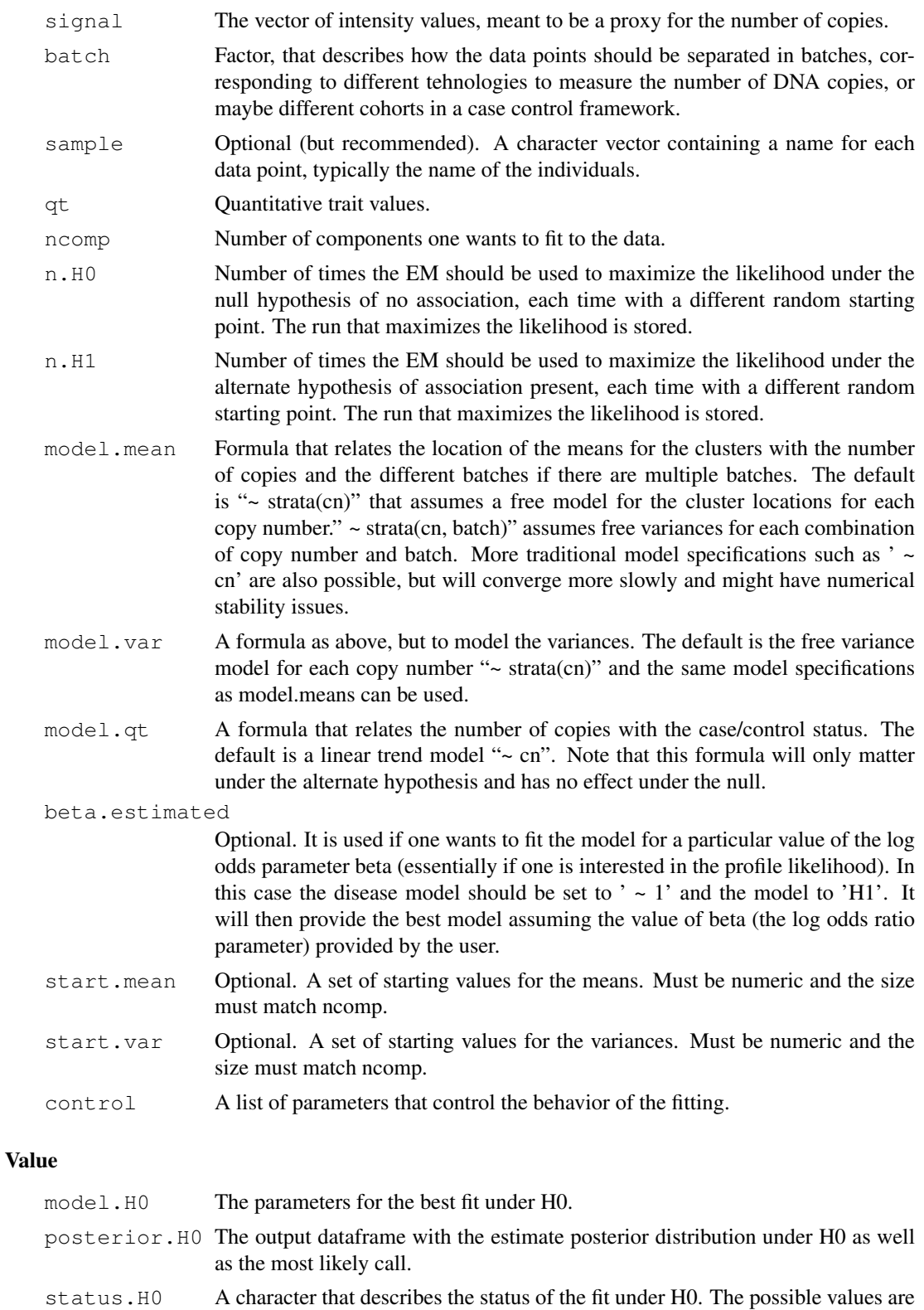

'C' (converged), 'M' (maximum iterations reached), 'P' (posterior distribution problem). Fits that don't return 'C' should be excluded.

#### <span id="page-8-0"></span>CNVtest.qt.T 9

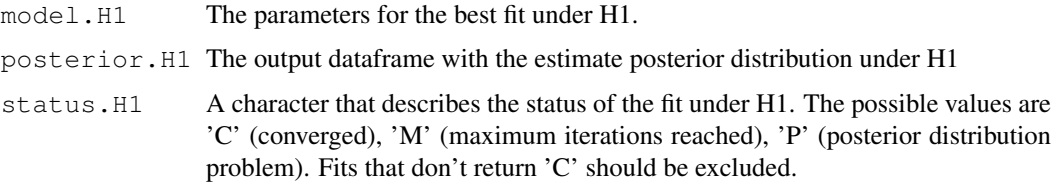

## Author(s)

Vincent Plagnol <vincent.plagnol@cimr.cam.ac.uk> and Chris Barnes <christopher.barnes@imperial.ac.uk>

#### See Also

apply.pca apply.ldf

## Examples

```
#Load data for CNV for two control cohorts
data(A112)
raw.signal \leq as.matrix(A112[, -c(1,2)])
dimnames(raw.signal)[[1]] <- A112$subject
#Extract CNV signal using principal components
pca.signal <- apply.pca(raw.signal)
#Extract batch, sample
sample <- factor(A112$subject)
batches <- rep("ALL",length(sample))
#Create a fake quantitative trait
trait <- rnorm(length(sample), mean=9.0, sd=1.0)
#Fit the CNV with a three component model
fit.pca <- CNVtest.qt(signal = pca.signal, sample = sample, batch = batches,
          qt = trait, ncomp = 3, n.H0=3, n.H1=3,model.qt = "~con"if(fit.pca[['status.H0']] == 'C' && fit.pca[['status.H1']] == 'C'){
   #Calculate the likelihood ratio
   LR <- -2*(fit.pca$model.H0$lnL - fit.pca$model.H1$lnL)
   #Calculate the pvalue. Has 1 dof since we fit a trend model
   pvalue \leftarrow 1 - pchisq(LR, 1)
}
```
CNVtest.qt.T *Fits a mixture of Gaussian to CNV data*

#### Description

This function fits a mixture of T distributions to Copy Number Variant data to explore potential correlations between the copy number and a quantitative trait.

## Usage

```
CNVtest.qt.T(signal, batch, sample = NULL, qt = NULL, ncomp, n.H0=5, n.H1=0,
   model.mean = \prime \sim strata(cn)\prime,
          model-var = '~ total (cn),
   model.qt = '~com',beta.estimated = NULL,
           start.mean = NULL,
           start.var = NULL,
   control=list(tol=1e-5, max.iter = 3000, min.freq=4) )
```
## Arguments

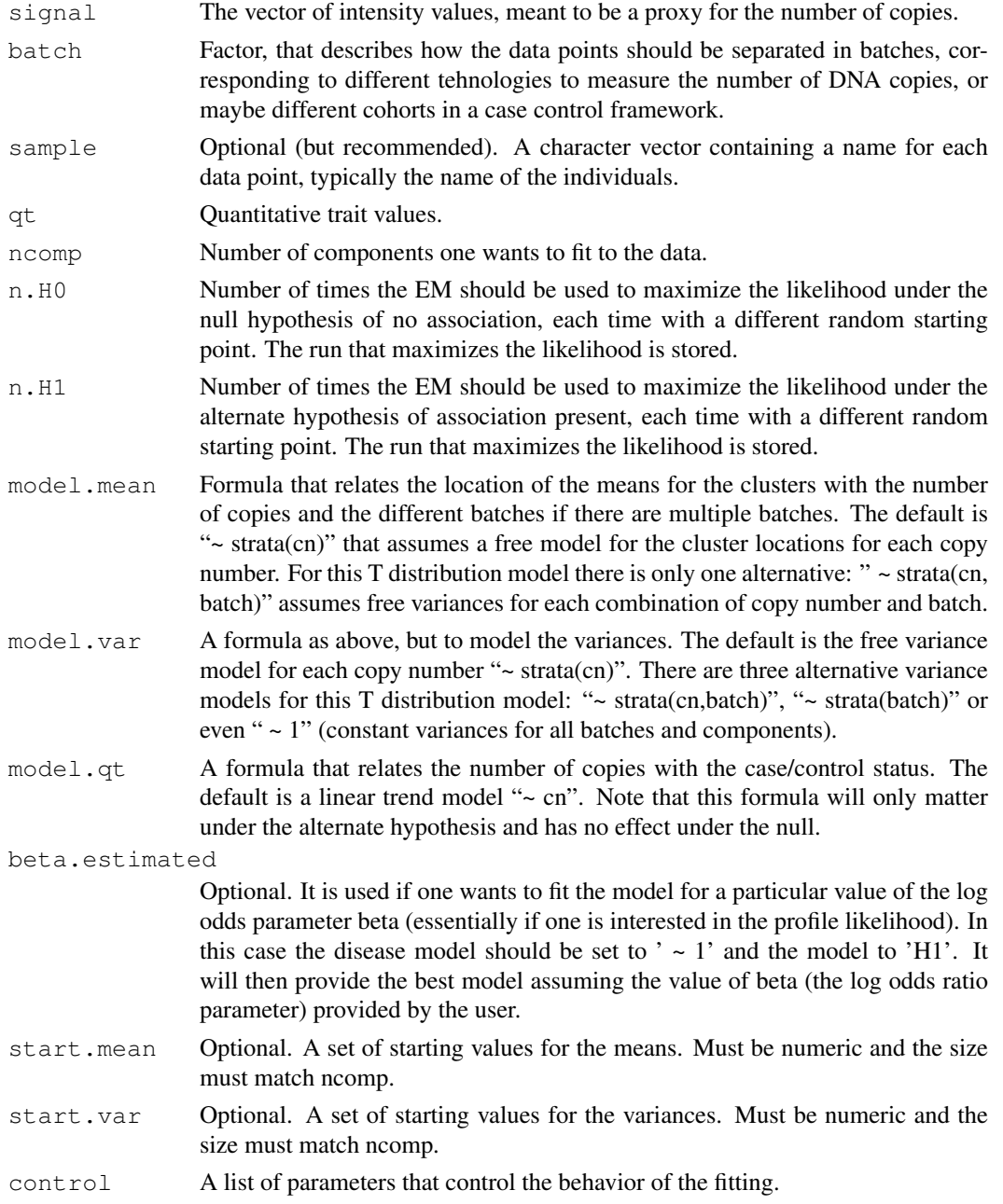

## <span id="page-10-0"></span>Value

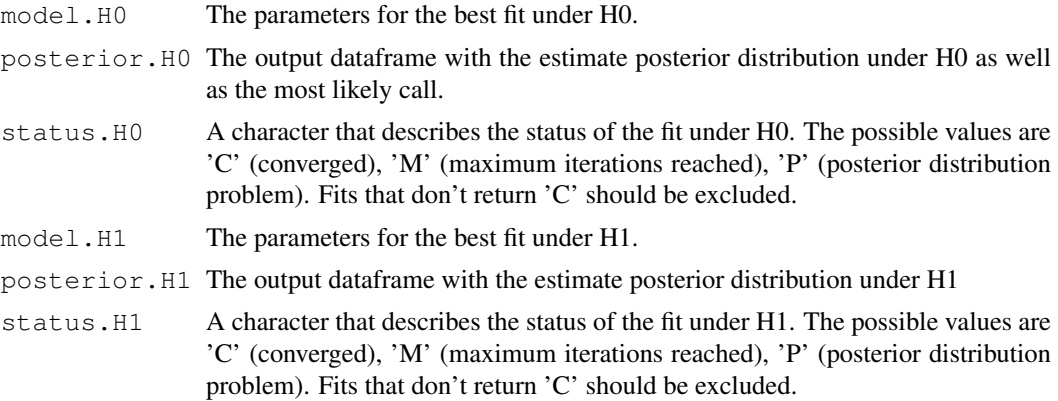

## Author(s)

Vincent Plagnol <vincent.plagnol@cimr.cam.ac.uk> and Chris Barnes <christopher.barnes@imperial.ac.uk>

## See Also

apply.pca apply.ldf

```
CNVtest.select.model
```

```
Select number of components in a CNV
```
## Description

This function fits mixtures of Gaussians to Copy Number Variant data, and uses the Bayesian Information Criteria (BIC) to select the most likely number of components.

## Usage

```
CNVtest.select.model(signal, batch, sample = NULL, n.H0 = 3,
    method="BIC",
     v.ncomp = 1:6,v.model.component = rep('gaussian',6),
                     v.model.mean = rep("~ strata(cn)", 6),
                     v.model.var = rep("~1", 6),control=list(tol=1e-5, max.iter = 500, min.freq=4) )
```
## Arguments

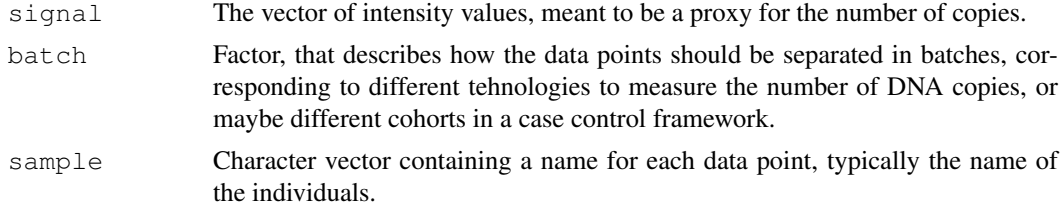

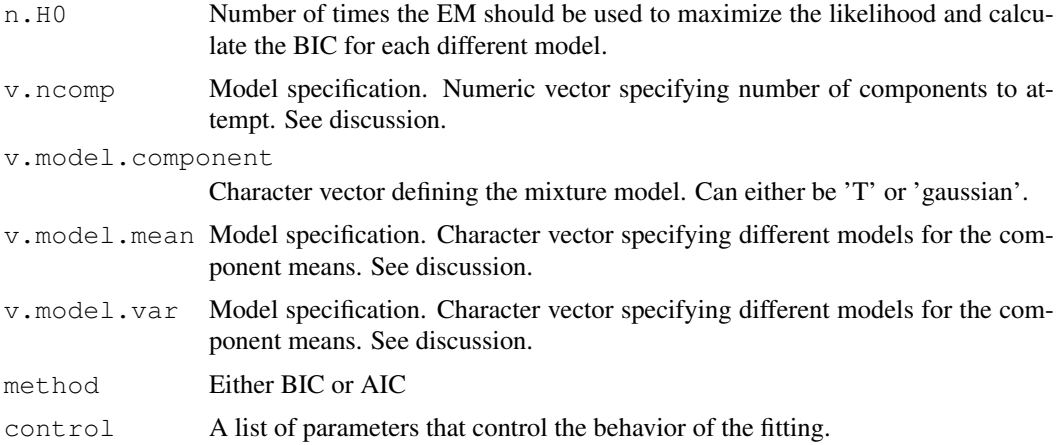

#### Details

The function fits the different models, specified by the vectors v.ncomp, v.model.mean, v.model.var, to the data contained in signal. The lengths of v.ncomp, v.model.mean, v.model.var must be equal. The function iterates through the length of these vectors and fits the models n.H0 times, keeping the fit with the highest likelihood. The BIC and AIC is calculated for each model, the lowest BIC/AIC indicates the 'best' model.

In the default model specification, first the data is fit with 1 component, mean model =  $"~ 1"$  and variance model = " $\sim$  1". Next the data is fit with 2 components, mean model = " $\sim$  as.factor(cn)" and variance model "~ 1" etc.

## Value

A data structure containing information from the fitting of the different models specified.

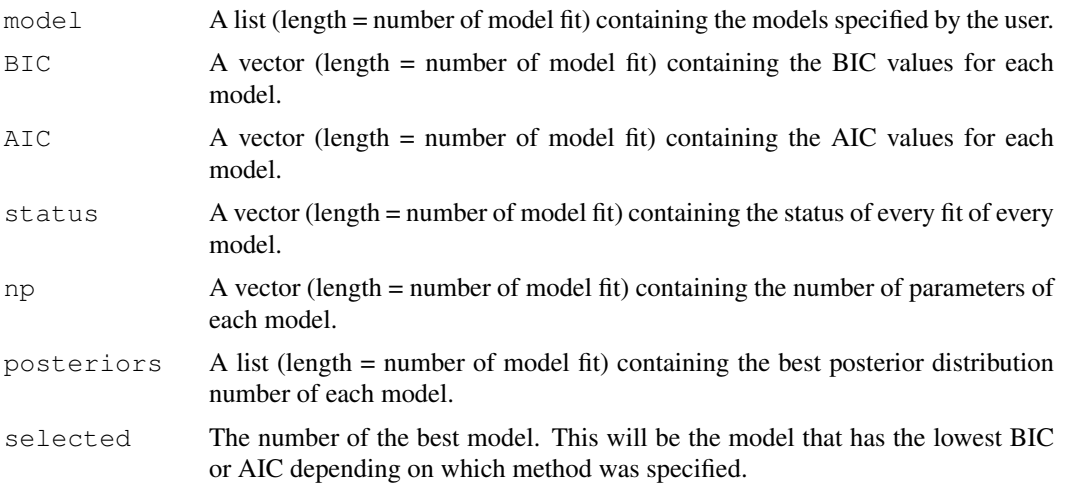

#### Author(s)

Vincent Plagnol <vincent.plagnol@cimr.cam.ac.uk> and Chris Barnes <christopher.barnes@imper

## References

Schwarz, G. (1978) "Estimating the Dimension of a Model", Annals of Statistics, 6, 461-464.

#### <span id="page-12-0"></span>CNVtools-package 13

#### Examples

```
#Load data for CNV for two control cohorts
data(A112)
raw.signal \leq as.matrix(A112[, -c(1,2)])
dimnames(raw.signal)[[1]] <- A112$subject
#Extract CNV signal using principal components
pca.signal <- apply.pca(raw.signal)
#Extract batch, sample and trait information
 batches <- factor(A112$cohort)
sample <- factor(A112$subject)
results <- CNVtest.select.model(signal = pca.signal, batch = batches,
                 sample = sample, n.H0 = 3)
        # Best model - with the default model setting this is also
# the number of components
best_model <- results$selected
# Look at the fit
cnv.plot( results[['posteriors']][[best_model]] )
```
CNVtools-package *CNVtools : CNV association studies*

#### Description

A package to perform robust case-control and quantitative trait association testing of Copy Number Variants.

## Details

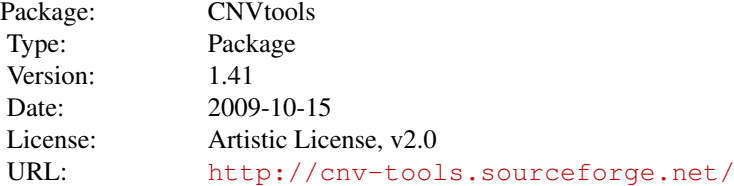

Main functions:

CNVtest.select.model CNVtest.binary CNVtest.qt apply.pca apply.ldf cnv.plot qt.plot

#### <span id="page-13-0"></span>Author(s)

Chris Barnes <christopher.barnes@imperial.ac.uk> and Vincent Plagnol <vincent.plagnol@cimr.

Maintainer: Chris Barnes <christopher.barnes@imperial.ac.uk>

#### References

"A robust statistical method for case-control association testing with Copy Number Variation" Barnes, C., Plagnol, V., Fitzgerald, T., Redon, R., V., Marchini, J., Clayton, D., Hurles, M. Nature Genetics, 2009.

EM.starting.point *Randomly assigns a starting point for the EM algorithm*

#### Description

This function should be invisible to most users, and is part of our the fitting routine using the EM algorithm. Our maximum likelihood procedure uses an iterative algorithm called Expectation-Maximization. This requires a starting point, chosen at random. EM.starting point randomly assigns this starting point.

#### Usage

```
EM.starting.point(d, trait = "binary")
```
#### Arguments

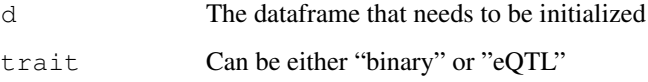

#### Value

Returns the input data frame with reasonable random starting values.

#### Author(s)

Vincent Plagnol <vincent.plagnol@cimr.cam.ac.uk> and Chris Barnes <christopher.barnes@imper

## References

A. P. Dempster, N. M. Laird, and D. B. Rubin, "Maximum likelihood from incomplete data via the EM algorithm," J. Royal Stat. Soc., vol. 39, pp. 1–38, 1977.

<span id="page-14-0"></span>

## Description

This function should be invisible to most users. The methods within CNV.fitModel require that the CNV data is expanded N times where N is the number of copies. This allows the use of Generalized Linear Models (GLM) in constraining the Gaussian mixture component locations and spreads to be functions of the copy number.

## Usage

ExpandData(batch, trait, names, signal, ncomp, association.strata = NULL)

## Arguments

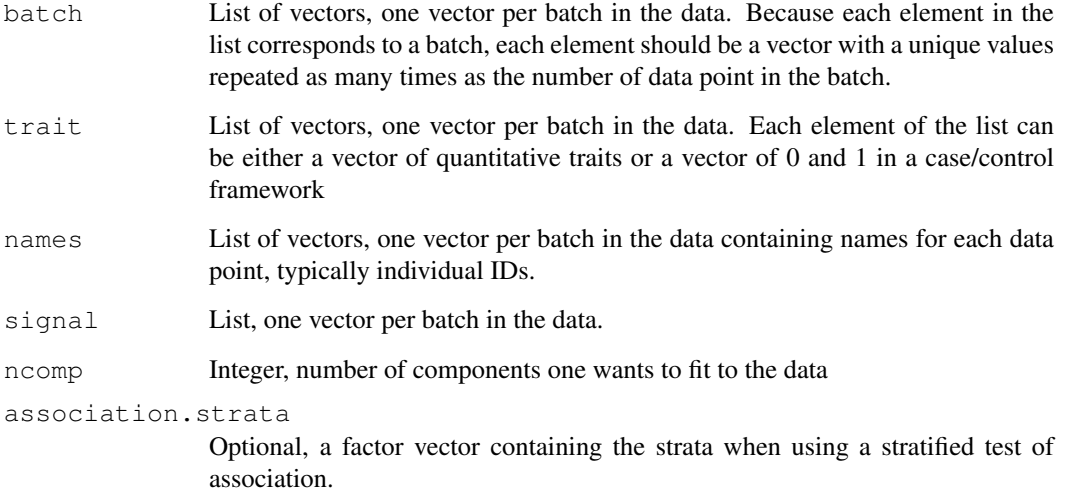

#### Value

An expanded data frame needed for CNVfit.binary.

## Author(s)

Vincent Plagnol <vincent.plagnol@cimr.cam.ac.uk> and Chris Barnes <christopher.barnes@imper

#### See Also

CNVtest.binary

<span id="page-15-0"></span>

#### Description

Applies a canonical correlation transformation to the combination of the raw signal intensities with an initial set of posterior probabilities.

#### Usage

apply.ldf(full.signal, posterior)

## Arguments

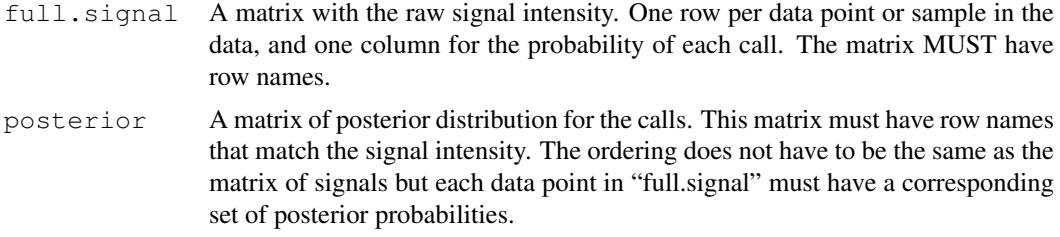

#### Details

Do not forget to add row names to both matrices.

## Value

A one-dimensional vector with the transformed canonical corelation transformed values.

#### Author(s)

Vincent Plagnol <vincent.plagnol@cimr.cam.ac.uk> and Chris Barnes <christopher.barnes@imper

apply.pca *Applies to the data a principal component analysis*

#### Description

A simple wrapper around the R function prcomp.

#### Usage

```
apply.pca(matrix.signal)
```
## Arguments

matrix.signal

A matrix containing the raw calls. The rows are the samples and the columns are the SNPs.

#### <span id="page-16-0"></span>cnv.plot the contract of the contract of the contract of the contract of the contract of the contract of the contract of the contract of the contract of the contract of the contract of the contract of the contract of the c

## Value

A one dimensional vector, one value per sample: this is the first principal component.

## Note

The output vector is normalized to have a standard deviation of 1.

#### Author(s)

Vincent Plagnol <vincent.plagnol@cimr.cam.ac.uk> and Chris Barnes <christopher.barnes@imper

#### See Also

prcomp

cnv.plot *Plots posterior probabilty distributions*

## Description

Makes formatted density plots from the posterior data frame(s) returned by CNVtest.binary

## Usage

cnv.plot(posterior, hist.or.dens='histogram', batch = NULL, freq = NULL, ...)

## Arguments

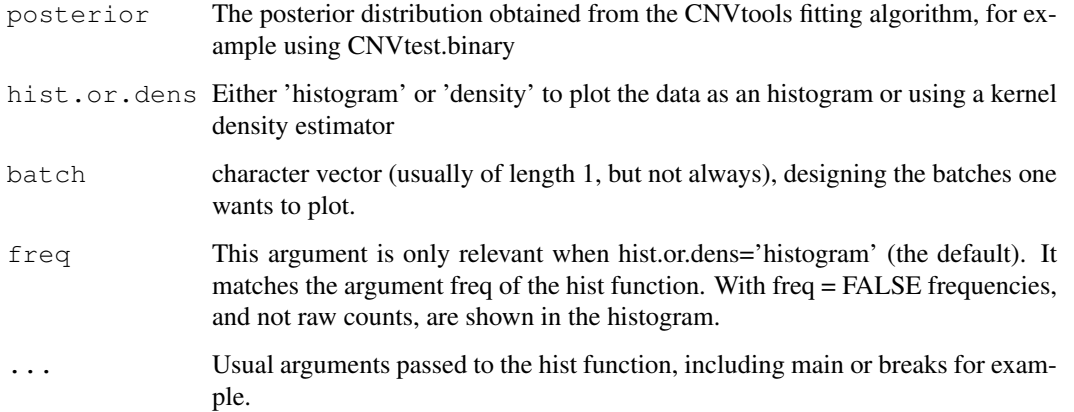

#### Author(s)

Vincent Plagnol <vincent.plagnol@cimr.cam.ac.uk> and Chris Barnes <christopher.barnes@imper

#### Examples

```
#Load data for CNV for two control cohorts
data(A112)
raw.signal \leq as.matrix(A112[, -c(1,2)])
dimnames(raw.signal)[[1]] <- A112$subject
#Extract CNV signal using principal components
pca.signal <- apply.pca(raw.signal)
#Extract batch, sample and trait information
 batches <- factor(A112$cohort)
sample <- factor(A112$subject)
trait \le ifelse( A112$cohort == '58C', 0, 1)
#Fit the CNV with a three component model
fit.pca <- CNVtest.binary(signal = pca.signal, sample = sample, batch = batches,
             disease.status = trait, ncomp = 3, n.H0=3, n.H1=3,
 model.disease = "~ cn")cnv.plot(fit.pca[['posterior.H0']], batch = '58C', breaks = 30)
```
compact.data.frame *Compacts the expanded data frame format needed by our fitting procedure into more compact and user friendly version*

#### Description

Small internal routine returning a more compact and user friendly version of the output of the fitting algorithm.

#### Usage

```
compact.data.frame(full.frame)
```
#### Arguments

full.frame An expanded data frame (one point per data point and per component in the fit, ie. 1,000 individuals fitted on three components would have 3,000 rows.

## Details

This function should be invisible to most users and is part of the EM fitting procedure.

#### Value

A data frame in a compact version, with one row per data point and one column for each component: P1, P2, P3 in the three component case for the probabilities for the calls to be equal to 1,2 or 3.

#### Author(s)

Vincent Plagnol <vincent.plagnol@cimr.cam.ac.uk> and Chris Barnes <christopher.barnes@imper

<span id="page-17-0"></span>

<span id="page-18-0"></span>get.model.spec *Get model specifications (internal function)*

#### Description

Internal function to parse the formulas and extract codes for the model, as well as number of parameters

#### Usage

```
get.model.spec(model.component, model.mean, model.var, model.nu, design.matrix.m
```
#### Arguments

model.component

```
model.mean
model.var
model.nu
design.matrix.mean
```
design.matrix.variance

ncomp

nbatch

## Value

A list with two components: model code and number of parameters of the model.

#### Author(s)

Vincent Plagnol and Chris Barnes

getQualityScore *Computes a quality score for a CNV fit*

#### Description

The quality scores measures how well the clusters are separated. It ocmpares the locations of the means with the standard error for each pair of adjacent cluster. A quality score greater than 4 is usually good enough for association studies.

## Usage

```
getQualityScore(posterior)
```
#### 20 getparams

## Arguments

posterior A data frame generated by CNVtest.binary

## Value

One number, the quality score.

## Author(s)

Vincent Plagnol <vincent.plagnol@cimr.cam.ac.uk> and Chris Barnes <christopher.barnes@imper

getparams *Return mixture parameters*

## Description

This function should be invisible to most users. Given the full expanded data frame, getparams returns the number of components, the copy number, the mixture model parameters for each batch, the likelihood of the model and the  $p$ (diseaselc).

## Usage

getparams(d)

#### Arguments

d Full expanded data frame.

#### Value

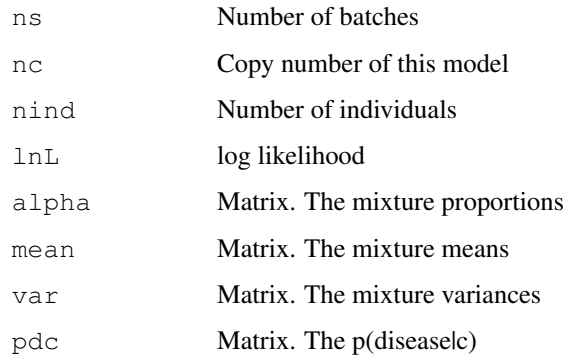

## Author(s)

Vincent Plagnol <vincent.plagnol@cimr.cam.ac.uk> and Chris Barnes <christopher.barnes@imper

<span id="page-19-0"></span>

<span id="page-20-0"></span>

## Description

Makes signal vs trait and formatted density plots from the data frame returned by CNVtest.qt

#### Usage

```
qt.plot(DataFrame.list, main='', hist.or.dens='histogram')
```
#### Arguments

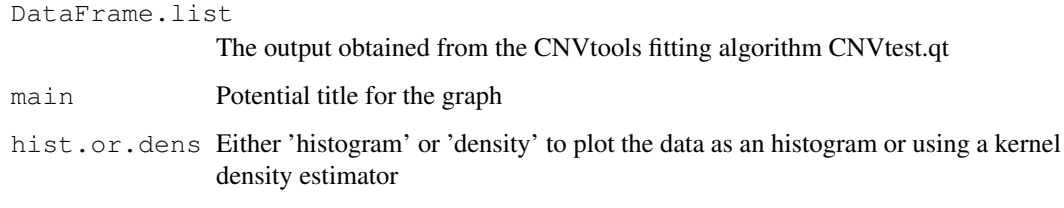

#### Author(s)

Vincent Plagnol <vincent.plagnol@cimr.cam.ac.uk> and Chris Barnes <christopher.barnes@imper

## Examples

```
#Load data for CNV for two control cohorts
data(A112)
raw.signal \leftarrow as.matrix(A112[, -c(1,2)])
dimnames(raw.signal)[[1]] <- A112$subject
#Extract CNV signal using principal components
pca.signal <- apply.pca(raw.signal)
#Extract batch, sample
sample <- factor(A112$subject)
batches <- rep("ALL",length(sample))
#Create a fake quantitative trait
trait <- rnorm(length(sample), mean=9.0, sd=1.0)
#Fit the CNV with a three component model
fit.pca <- CNVtest.qt(signal = pca.signal, sample = sample, batch = batches,
          qt = trait, ncomp = 3, n. H0=3, n. H1=3,
      model.get = "~con")qt.plot(fit.pca)
```
<span id="page-21-0"></span>

## Description

The posterior probability of belonging to a particular component should fall to zero monotonically as the signal increases or decreases away from the component mean. This function checks for posterior distributions that do not have this property.

#### Usage

```
test.posterior(frame, ncomp, samples.by.disease = NULL)
```
## Arguments

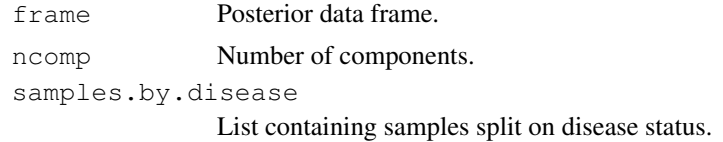

#### Value

Returns TRUE is the posterior is not monotonic.

## Author(s)

Vincent Plagnol <vincent.plagnol@cimr.cam.ac.uk> and Chris Barnes <christopher.barnes@imper

# Index

```
∗Topic cluster
   apply.ldf, 16
   apply.pca, 16
   CNV.fitModel, 1
   CNVtest.binary, 2
   CNVtest.binary.T, 5
   CNVtest.qt, 7
   CNVtest.qt.T, 9
   CNVtest.select.model, 11
   CNVtools-package, 13
   getQualityScore, 19
∗Topic htest
   CNVtest.binary, 2
   CNVtest.binary.T, 5
   CNVtest.qt, 7
   CNVtest.qt.T, 9
   CNVtest.select.model, 11
   CNVtools-package, 13
∗Topic regression
   CNVtest.binary, 2
   CNVtest.binary.T, 5
A112, 1
apply.ldf, 16
apply.pca, 16
CNV.fitModel, 1
cnv.plot, 17
CNVtest.binary, 2
CNVtest.binary.T, 5
CNVtest.qt, 7
CNVtest.qt.T, 9
CNVtest.select.model, 11
CNVtools (CNVtools-package), 13
CNVtools-package, 13
compact.data.frame, 18
EM.starting.point, 14
ExpandData, 15
get.model.spec, 19
getparams, 20
getQualityScore, 19
```
qt.plot, [21](#page-20-0)

test.posterior, [22](#page-21-0)